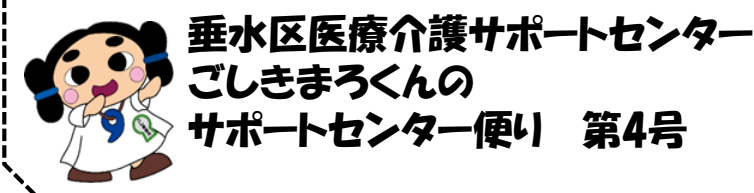

発行 : 垂水区医療介護サポートセンター 住所 : 〒**655-0038** 神戸市垂水区星陵台**4**丁目**4-37** 垂水区医師会内 TEL : **078 - 785 - 1166** FAX : **078 - 785 - 1167**

### Withコロナの時代におけるサポートセンター事業

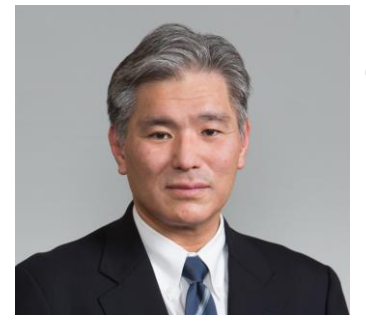

医療介護サポートセンターの役割の一つは多職種連携の推進 (多職種連携会議の開催、医療・介護関係者への研修)です。 垂水区 では、多職種が参画し、各種小委員会、在宅医療勉強会、 市民フォーラム等多くの事業を展開してまいりました。これらは顔の 見える関係を基に、多職種が連携した地域包括ケアの仕組み作りが 目標でした。

令和元年末に発生した新型コロナウイルス感染症が瞬く間に全世界 に広まり、多人数が集まる会議や講演会が開催できなくなりました。

<sub>垂水区医師会 医療介護サポートセンター担当理事</sub> 垂水区でも、小委員会、在宅医療勉強会、市民フォーラム等多くの

事業が中止となりました。こうした中、ICTを利用したWeb会議が注目されるようになりました。今<br>後もしばこくける人数が密になる全話の開催は因難です。また、コロナ後も、各忙な名職種の 後もしばらくは多人数が密になる会議の開催は困難です。また、コロナ後も、多忙な多職種の 方々が集まって会議を開くための日程調整は非常に困難な作業です。こういった場合にも、 Web会議では多職種参加の会議が可能となります。

当サポートセンターでも、ビデオ・Web会議アプリケーションの一つ"Zoom"を利用してWeb会議 を手掛けてまいりました。まだまだ不慣れなところが多々あります。また、初めて参加される方 は、その設定の仕方や操作方法など戸惑うところが多々あると思います。そこで、当サポートセ ンターのコーディネーターのお二人が、皆様に分かりやすくマニュアルを作成いたしました。この マニュアルを参考に多くの方々が、当サポートセンターの事業に参加していただくことを願って おります。

今しばらくは、Web上での顔の見える関係を構築し、地域包括ケアを進めてまいりたいと思いま す。多数の皆様の参加をお待ちしております。

令和2年11月12日

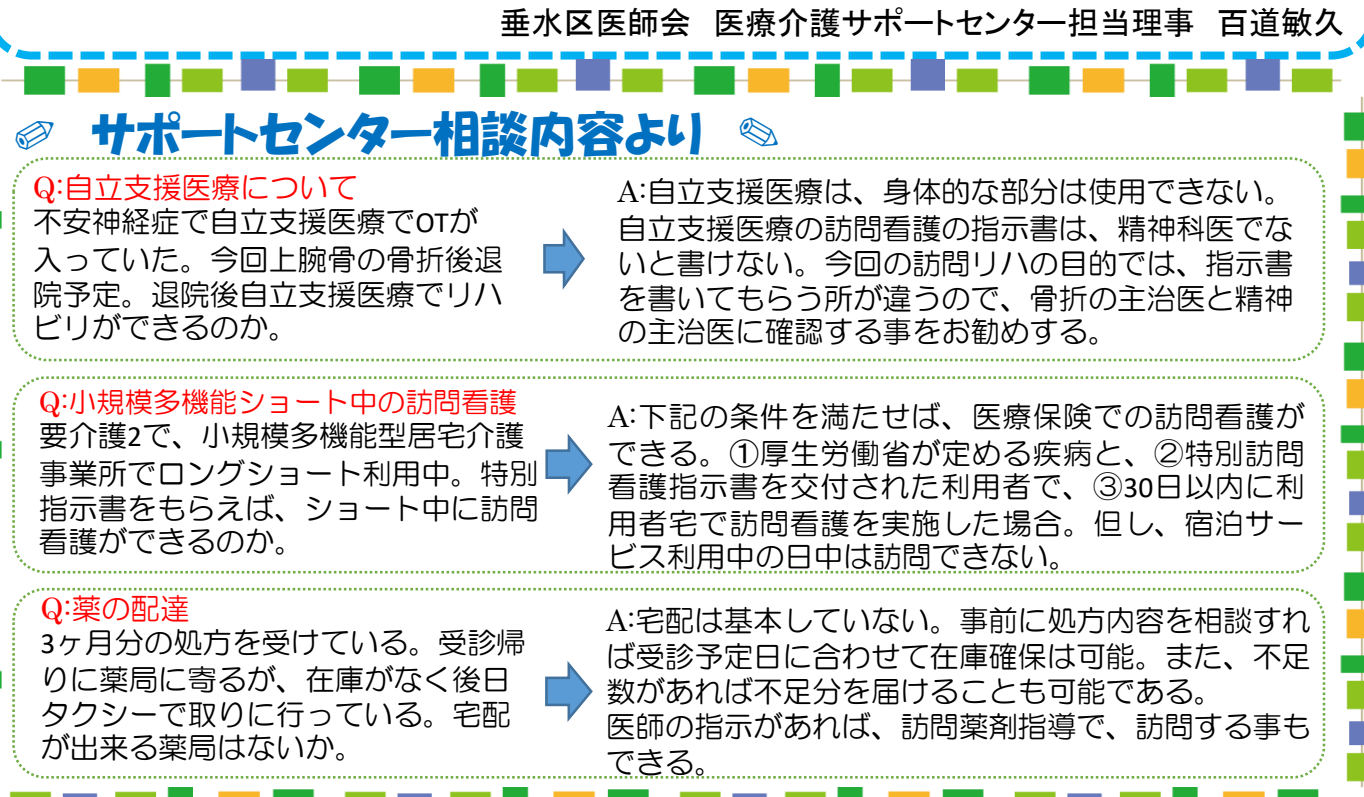

研修報告 オンラインにより、初め て研修会を開きました。

# ✐第31回 オンラインによる垂水在宅 医療勉強会(感染対策)の報告◎

【テーマ】:感染管理認定看護師による「多職種による施設・在宅でのコロナ対策」

日時:令和2年10月3日(土) 13:45~16:00 参加人数 71名 講師:神戸掖済会病院感 染管理認定看護師 看護師長 田口菊久子氏 神戸徳洲会病院感染管理認定看護師 看護師長 大坪道明氏 座長 神戸市ケアマネジャー連絡会 理事 林 義記氏

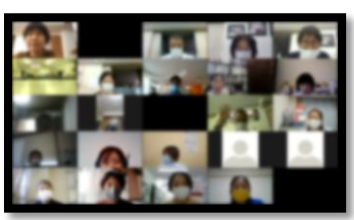

参加者:医療系49% 医師3名・薬剤師10名 看護師15名 セラピスト2名 歯科衛生士2名 介護系51% あんすこ職員5名 ケアマネジャー14名 介護職4名 管理者5名その他6名

#### 質疑応答内容:

Q1.コロナの感染対策で、これをすれば大丈夫というのがあれば教えて下さい。

- A: 「マスクをして手を洗う」「マスクの表面を触らない」「汚れた手で目や鼻を触らない」
- マスクの表面を触った場合は、アルコール手指衛生を行う。アルコールはワンプッシュ押し切った量 が適量。 処置ごとにアルコール手指衛生。
- Q2:COPDや酸素療養中の方等、マスクができない人に対する対応は?
- A: 職員がマスクとアイシールドの両方で対応する。
- Q3:無症状感染者がいる可能性のある生活の場での感染予防は? A: ①持ち込まない→職員はマスクをし、訪問の家に入る前には手指衛生

手荒れのケアをしましょう! 手荒れのしわに微生物やウ イルスが付着しやすいです。

②もらわない→利用者さんにはできる限りマスクをしてもらう。不可能な場合は、職員がアイシールド装着 ③持ち出さない→汚染される状況なら防護具をつける。使用後の防護具は次の人に使うと感染リスクにな るため、袋に入れ持ち帰り、消毒等適切に処理をする。

Q4.個人防護具の枯渇対策

A: 患者に症状があり、マスクを装着していない場合でなければ、ガウンや手袋を全て装着する必要はない。 オムツ交換など処置により汚染される可能性のある場合はガウンをつける等、処置内容で必要な防護具 をつける。

最低限は、利用者と職員の双方がマスクをする。店舗なら、透明のアクリル板で防護できているため、 マスクだけで十分と思われる。

Q5:地域から、感染管理認定看護師さんに連絡し、相談させてもらっても良いですか?

A: 地域連携室経由で、ご連絡下さい。施設に訪問する事も可能です!

少し活かせそう

アンケート結果: アンケート回収22名 回収率36%(参加者61名で換算)

研修内容は、今後の業務に活かせそうですか?

感想・意見:

・Withコロナの中で自分がかからない、うつさない事に 自分自身、より自覚、責任を持って従事したい。 ・改めて、日常での感染予防策が大切と実感した。

活かせそう

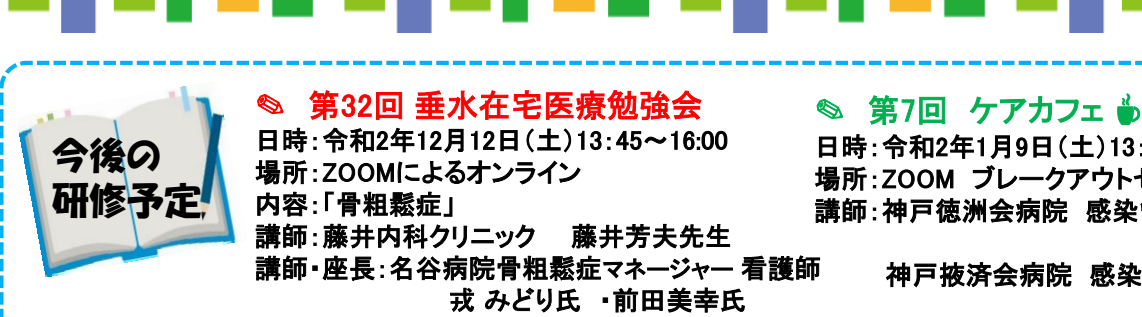

日時:令和2年1月9日(土)13:45~16:00 場所:ZOOM ブレークアウトセッション 講師:神戸徳洲会病院 感染管理認定看護師 大坪道明氏 神戸掖済会病院 感染管理認定看護師 田口菊久子氏

## Zoom研修や会議の参加について

Zoomによる研修や会議があってもネット環境が ない、カメラなどの機材がないなどで参加できな いといった声をよく聞きます。 事業所内パソコンのいずれかがインターネットに 繋がっていればネット環境は大丈夫です。スマホ で参加予定の場合はWIFI環境をお勧めします。 一般的な講義形式の研修であれば、カメラやマ イクがなくても参加可能です。会議となればマイ クが必要ですが、カメラはなくても参加可能です。 **【研修・会議前日までの準備】** 招待メールのURLをクリックして下 さい。Zoomのソフトが入っていな ければダウンロード下さい。 【メール例】 Zoomミーティングに参加する https://zoom.us/j/XXXXXXXXXX xxxxxxxxxxxxxxxxxxx ミーティングID: 9XX XXXX XXXX パスコード: XXXXXXXX

## 【研修・会議参加当日(パソコン用)】

【メール例】 Zoomミーティングに参加する https://zoom.us/j/XXXXXXXXXXXXXXXX XXXXXXXXXXXXXXXXX

ミーティングID: 9XX XXXX XXXX パスコード: XXXXXXXX

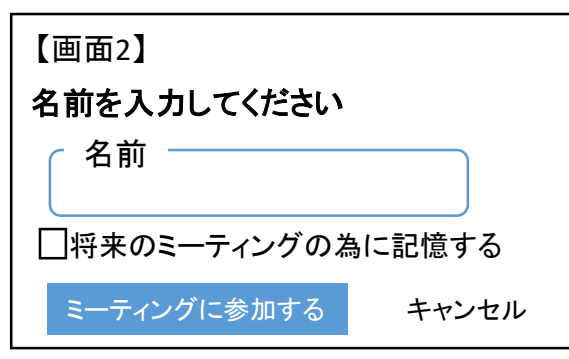

5.「コンピューターでオーディオに参加」 をクリック。Zoom画面となる下記の画面)

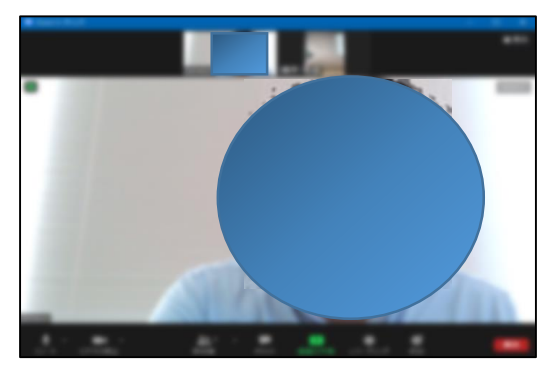

1.研修招待メールのURLをクリック 2 「.Zoomミーティングを開く」をクリック

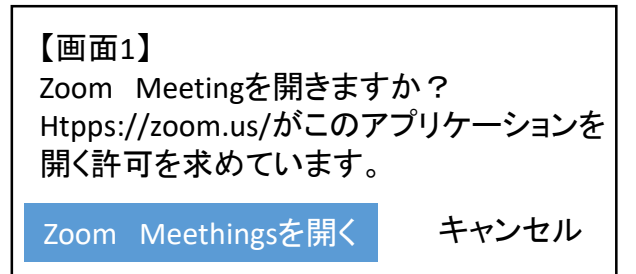

3.氏名(所属名)を入力し、参加する 4.ビデオ付きで参加又はビデオなしで参加 をクリック

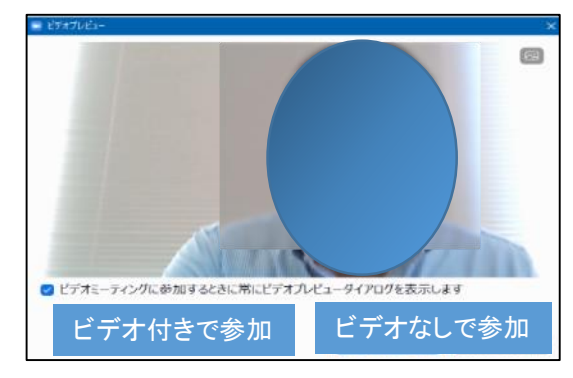

6.イヤホンを装着して視聴されることをお勧 めします。

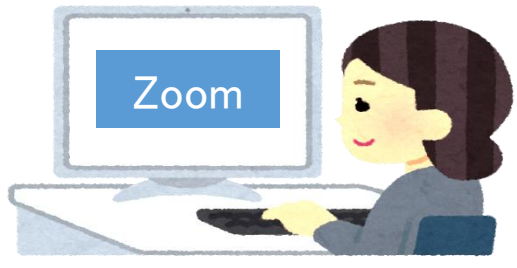

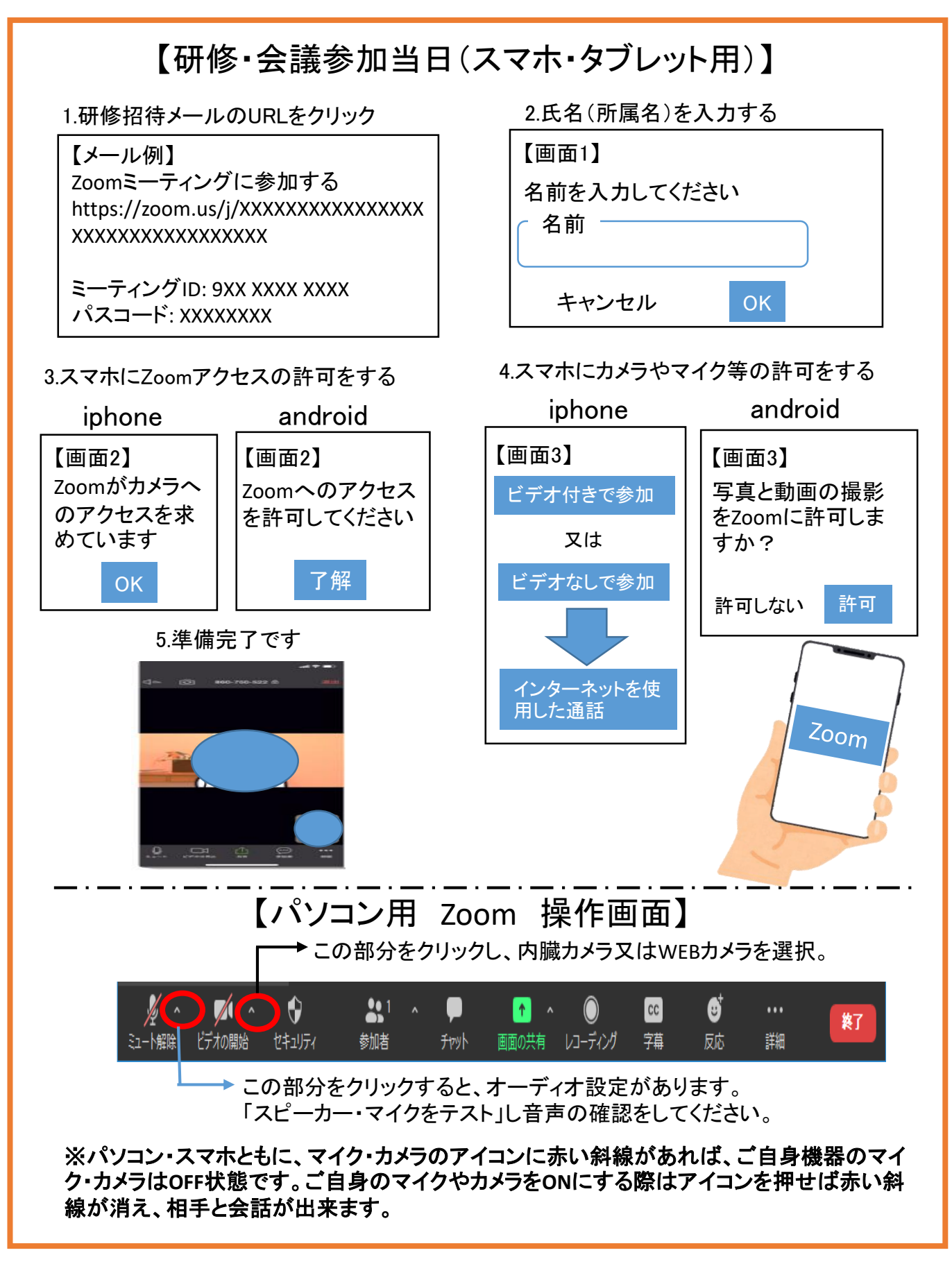

#### 編集後記:

オンラインツールを業務で活用すべく知識を学んでいます。ただ、昭和の古く硬い脳ですのでなか なか覚えるまでには時間がかかります。また、覚えてもすぐにソフトのアップデートがあり、ついて 行くのがやっとです。柔軟性に富み吸収力が高い若い頃の脳に戻りたいと思う日々であります。

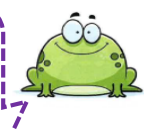